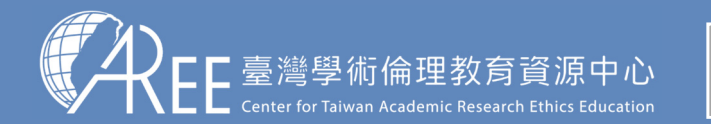

1.登入與帳戶2.上課 → 3.總測驗 → 4.修課證明 → 5.帳號轉移 → 6.其他說明

## **2-2.上課方式**

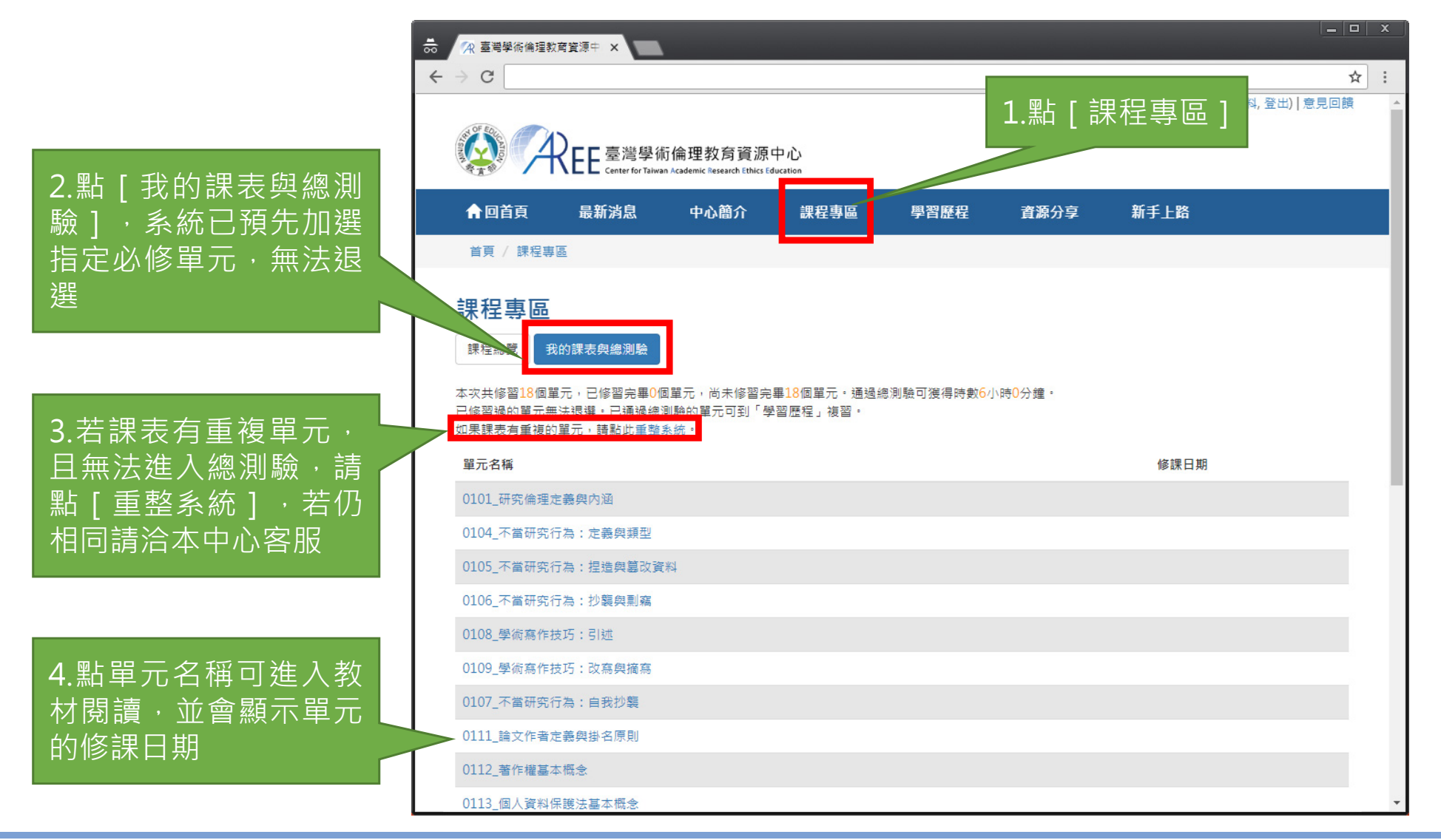

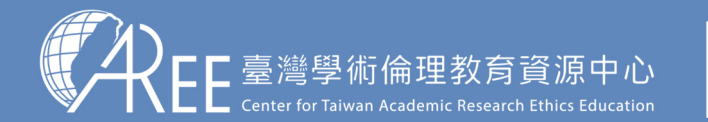

1.登入與帳戶 $\vert 2.$ 上課  $\vert$   $>$  3.總測驗  $\vert$   $>$  4.修課證明  $\vert$  5.帳號轉移  $\vert$  6.其他說明

## **2-3.數位教材閱讀方式**

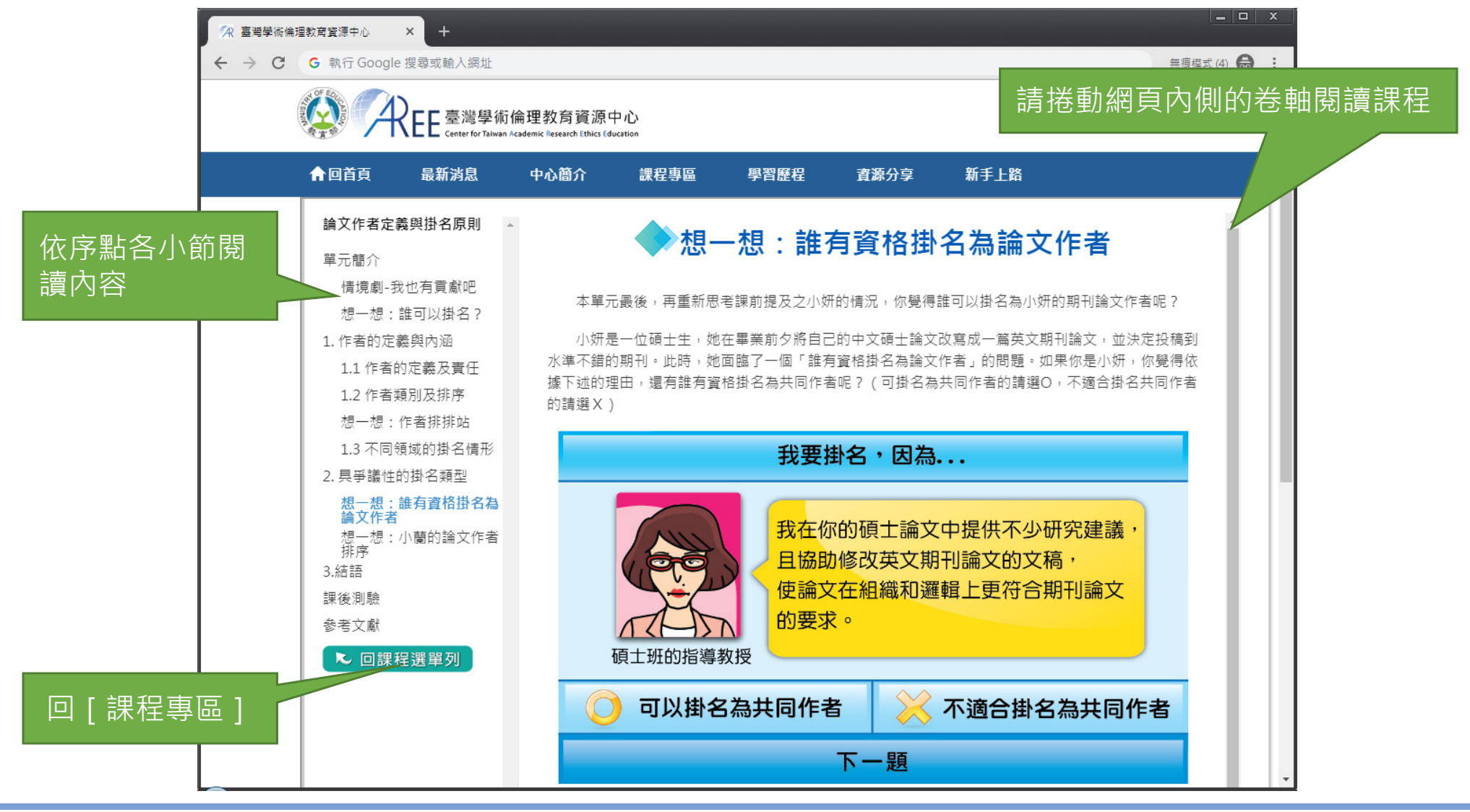

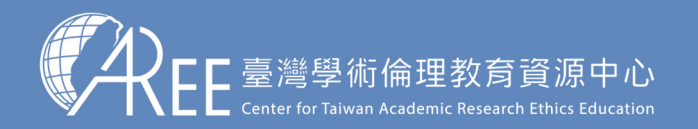

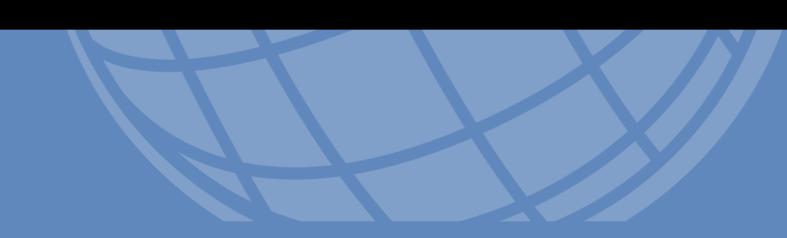

## 3.總測腳